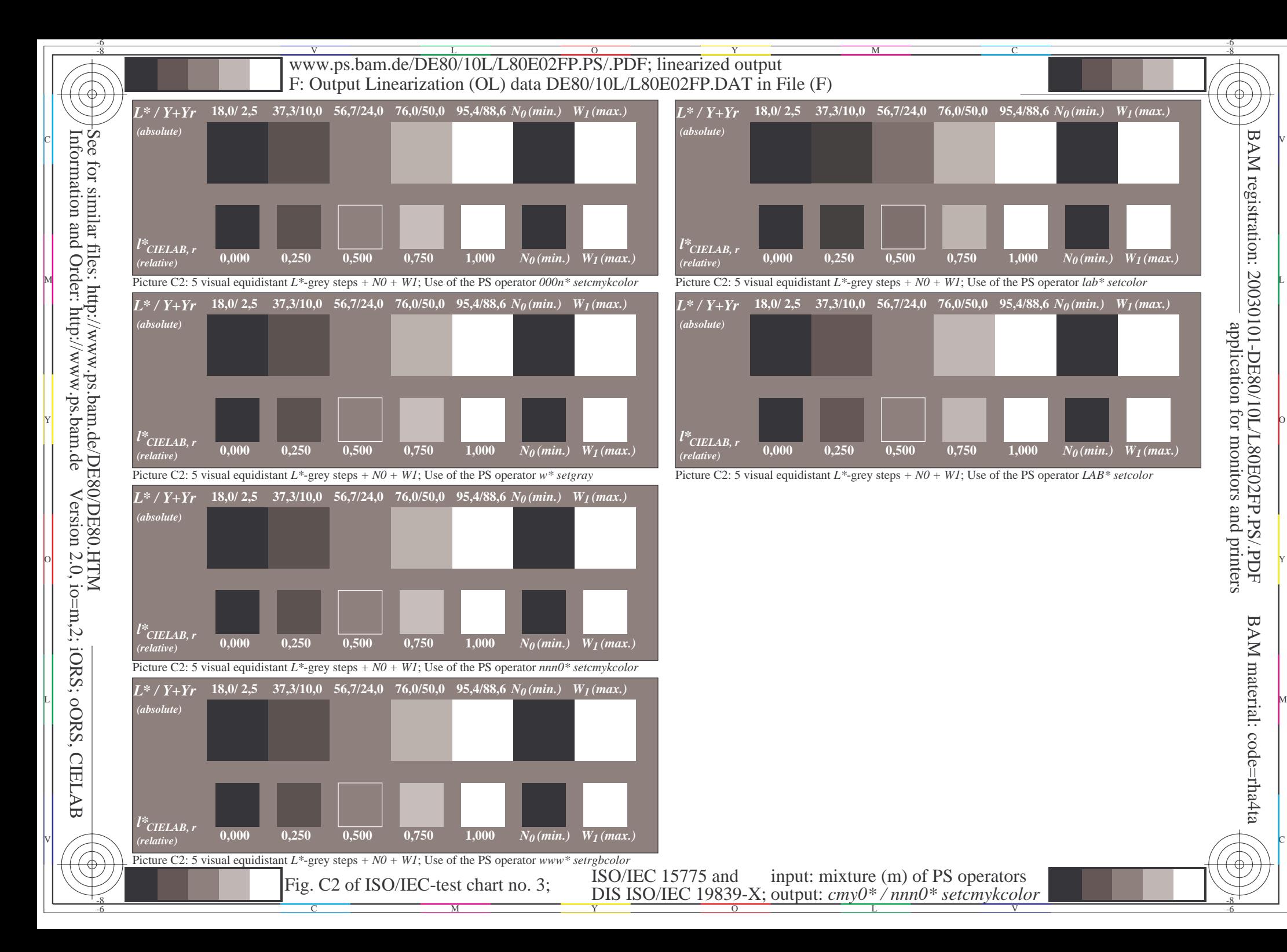

BAM registration: 20030101-DE80/10L/L80E02FP.PS/.PDF application for monitors and printersapplication

-6

BAM material: code=rha4ta

-6